## **Gráficos flash con contenidos curriculares**

Escrito por Isabel Pueyo Viernes, 15 de Noviembre de 2002 00:57

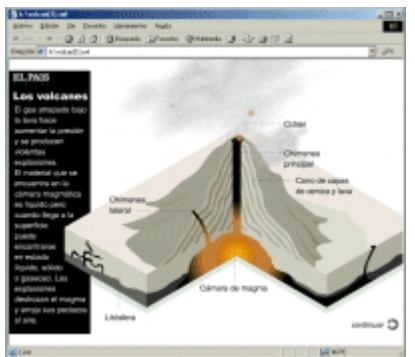

 La utilidad para el aula de estos gráficos es sobre todo aquella que el profesor considere oportuna y nos gustaría que si alguno de nuestros lectores los utiliza nos comentara su experiencia y la evaluara en nustros foros.

Entre los gráficos, podemos encontrar desarrollados contenidos como:

- Agujeros negros
- Así funciona un telescopio
- **Atapuerca**
- Como se propaga un virus informático
- Corrientes de inmigración en Europa
- **Gaudí**
- Europa y la moneda única
- Primer corazón mecanico
- Que es una gota fría
- Volcanes y terremotos

y otros agrupados por temas: deporte, economía, sociedad,...

La utilidad para el aula de estos gráficos es sobre todo aquella que el profesor considere oportuna y nos gustaría que si alguno de nuestros lectores los utiliza nos comentara su experiencia y la evaluara en nustros foros.

Podemos apuntar como sugerencia utilizar como material complementario, de ampliación de contenidos, analizar la noticia y la forma de transmitirla, acompañar a un trabajo de síntesis... Y como formas de utilización

Escrito por Isabel Pueyo

- Mediante consulta directa en la web por parte del alumno
- Proyección al grupo clase comentada por el profesor
- Insertar el gráfico en una actividad elaborada por el profesor para un uso puntual sin conexión a la red (utilización restringida, recordar citar la fuente)
	- Utilizar capturas de pantalla para imprimir (utilización restringida, recordar citar la fuente)

## **Cómo utilizar los graficos sin conexión**

Si visitamos las páginas correspondiente y dejamos que el gráfico se descargue a nuestro ordenador, cosa que hace de forma automática a no ser que interrumpanos el proceso, podremos encontrarlo posteriormente en la carpeta de archivos temporales de Internet (dentro del directorio de Windows).

Para localizarlo podemos hacer lo siguiente:

- Buscar dentro de archivos temporales de internet aquellos cuya extensión sea \*.swf
- Ordenar por fecha (seleccionar la fecha en la que hemos visitado la página y el gráfico)
- Abrir con el navegador (tener instalado el plugin de flash)

## **Algunas páginas de referencia**

El Mundo http://www.elmundo.es/graficos/multimedia/

[El Pais](http://www.elmundo.es/graficos/multimedia/)

http://www.elpais.es/multi\_sociedad.html (accesible sólo con suscripción a partir del 18 de noviembre de 2002)

La Vanguardia http://www.lavanguardia.es/multimidia/